## ФОРМА

планов-графиков размещения заказов на поставки товаров, выполнение работ, оказание услуг для нужд заказчиков

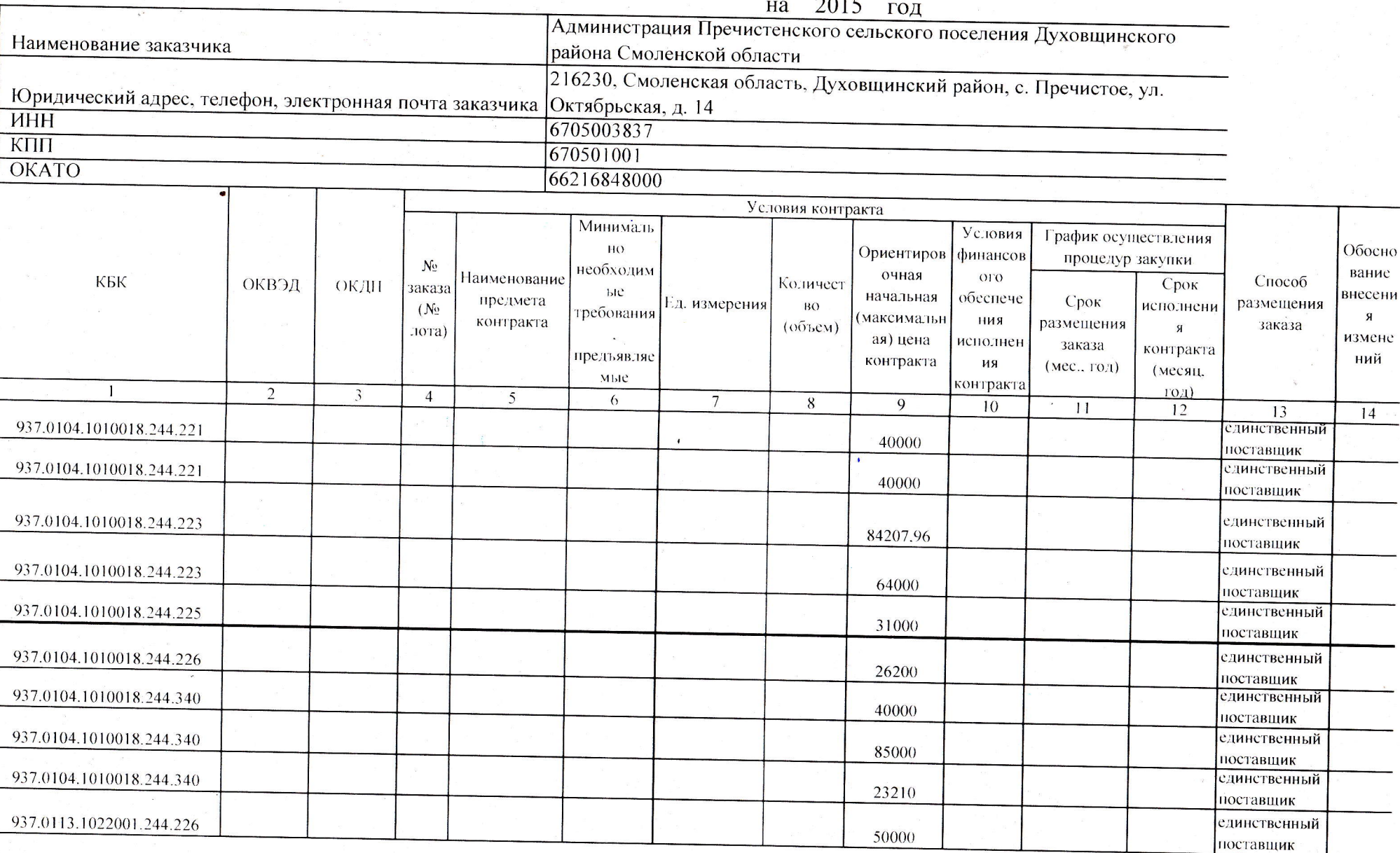

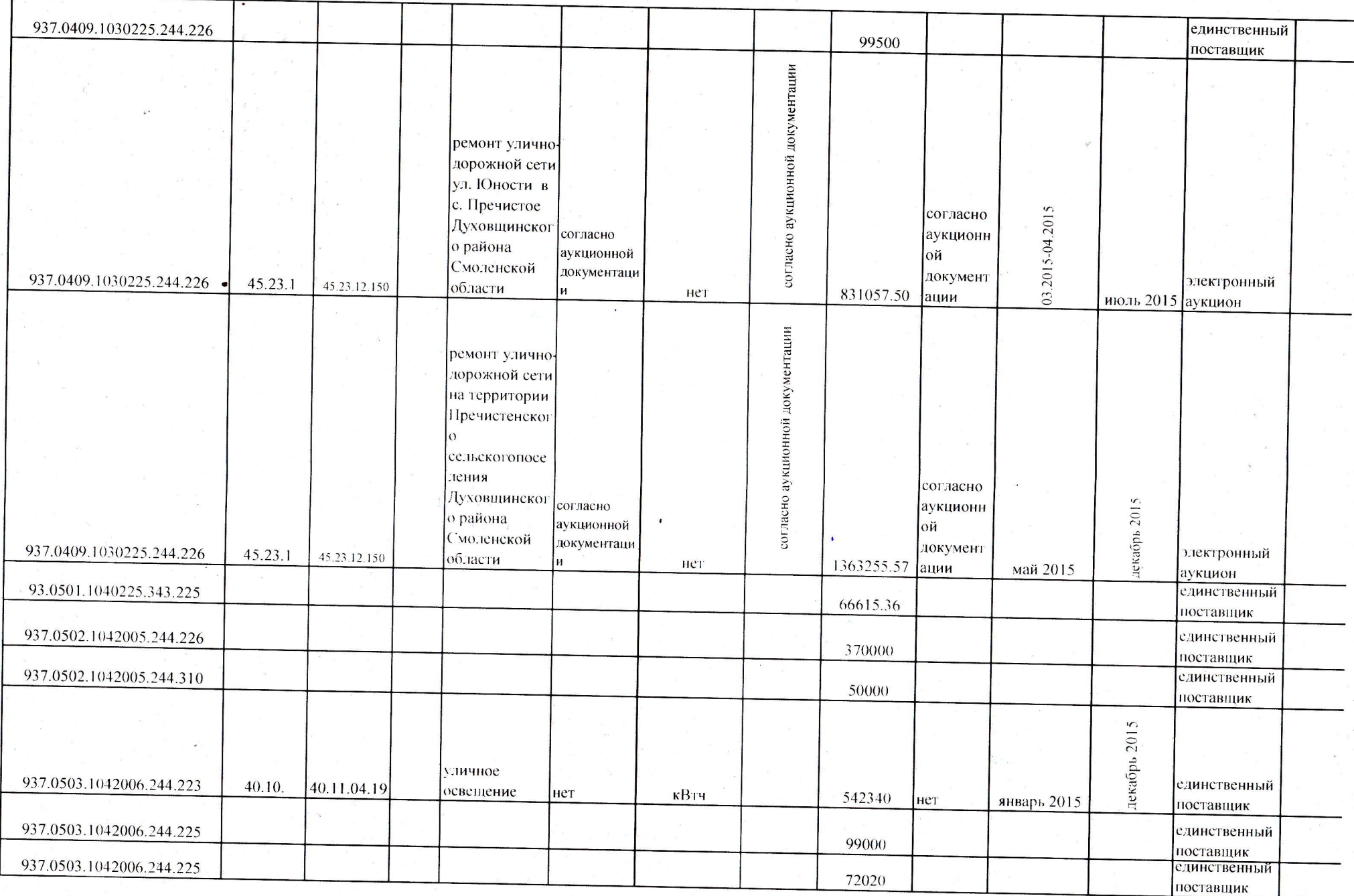

 $\sqrt{2}$ 

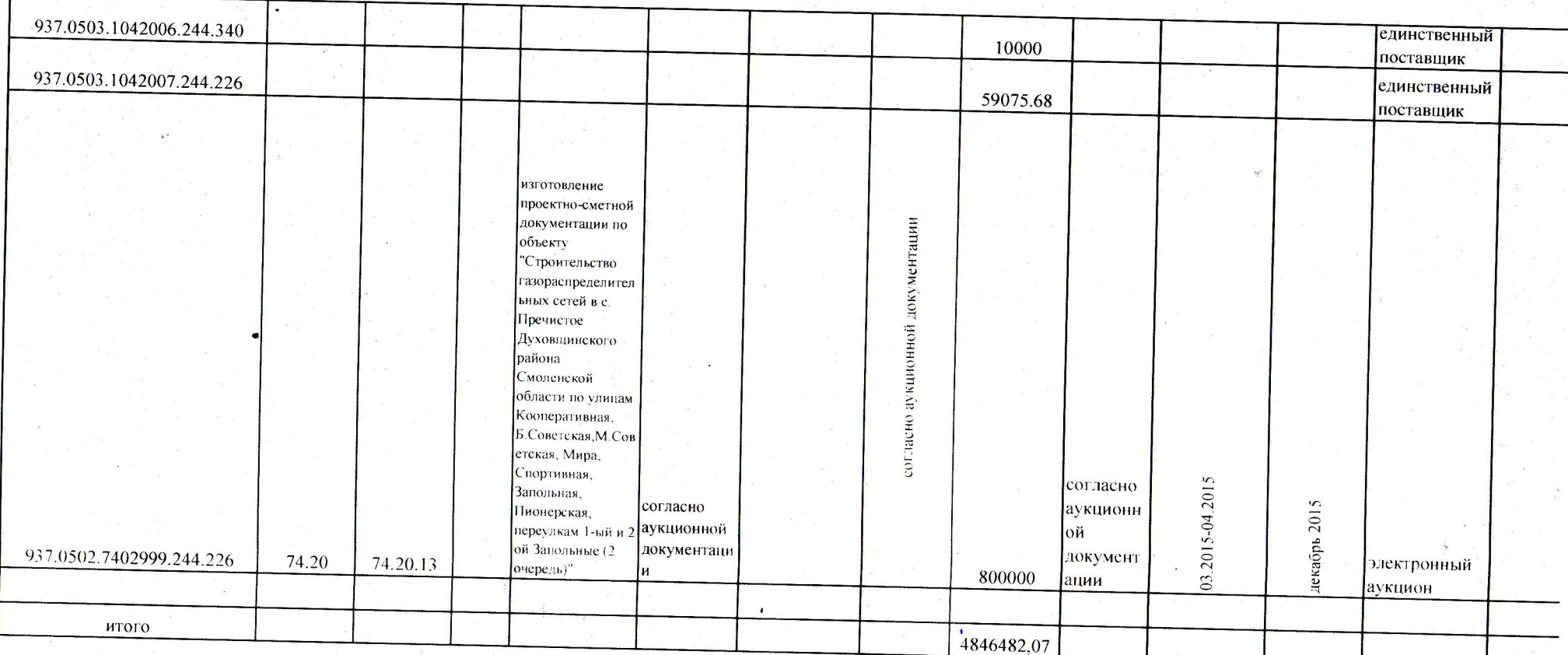

И.в. Главы Администрации Пречистенского сельского поселения Духовщинского района Смоленской области Смиру NO H O SO THE

(Ф.И.О., должность руководителя (уполномоченного должностного лица) заказчика)

 $"$  11 марта 20 15

(дата утверждения)

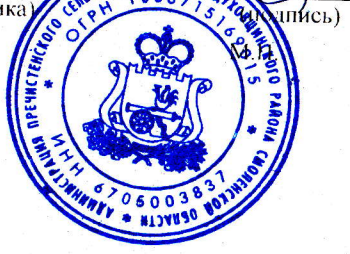

 $m$